## Anmelden der Dissertation (neue PO) – Checkliste

Zur Vorbereitung:

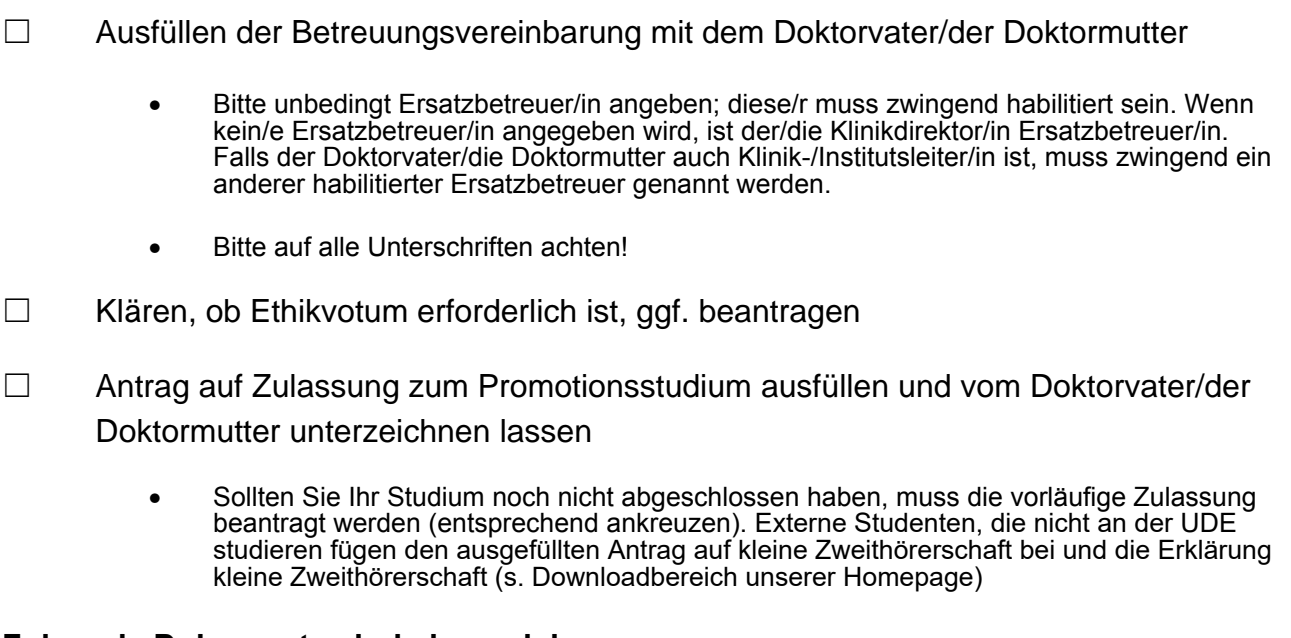

## **Folgende Dokumente sind einzureichen:**

- ☐ Antrag auf Zulassung zum Promotionsstudium
- ☐ Tabellarischer Lebenslauf
- ☐ Beglaubigte Kopie des Studienabschlusszeugnisses z.B.: Zeugnis der ärztlichen Prüfung (bei vorläufiger Zulassung – Abschnittszeugnis), Bachelor- und Masterzeugnis, Diplom- oder Magisterzeugnis, etc.
- ☐ Beglaubigte Kopie des Abiturzeugnisses
- ☐ Kopie der ausgefüllten und unterschriebenen Betreuungsvereinbarung
- ☐ Stellungnahme zum Ethikvotum
- ☐ Stellungnahme zu bisherigen Promotionsversuchen
- ☐ Stellungnahme zur kommerziellen Vermittlung der Möglichkeit zur Promotion und Hilfe Dritter
- ☐ Nur bei ausländischen Studienabschlüssen: Zusätzl. Kopie der Approbationsurkunde (bei Medizinabschlüssen) oder Gleichwertigkeitsnachweis des akademischen Auslandsamtes der Universität (Bachelor/Master-Abschlüsse mit ECTS-Credits benötigen keine weiteren Nachweise)
- ☐ Nur bei nicht deutsch- oder englischsprachigen Zeugnissen: Zusätzl. beglaubigte Übersetzung

Der Antrag, eine Vorlage der Betreuungsvereinbarung und die Stellungnahmen stehen auf der Webseite des Promotionsausschusses zum Download bereit.